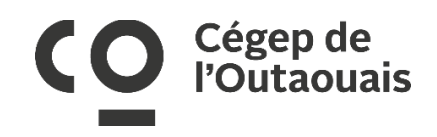

# Technicien.ne en travaux pratiques Mécanique du bâtiment

**Direction** Direction des études

**Numéro de référence** S-24-3271

**Début d'affichage interne** Le 15 avril 2024

**Fin d'affichage interne** Le 29 avril 2024, 23 h 59

**Début d'affichage externe** Le 15 avril 2024

**Fin d'affichage externe** Le 29 avril 2024, 23 h 59

### **Accès à l'égalité en emploi**

Notre établissement d'enseignement adhère à un programme d'accès à l'égalité pour les femmes, les minorités visibles, les minorités ethniques, les autochtones, ainsi que les personnes en situation de handicap conformément à la Loi sur l'accès à l'égalité en emploi dans des organismes publics.

## **Description du poste** Sommaire des responsabilités

Sous l'autorité de la directrice adjointe ou du directeur adjoint aux études, le rôle principal et habituel de la personne de cette classe d'emploi consiste à assister le personnel enseignant dans la préparation, la présentation, la surveillance et l'évaluation des travaux de laboratoire, de stage ou d'atelier.

Les principales fonctions sont :

La personne de cette classe d'emploi fournit un soutien aux étudiantes ou étudiants lors des activités de laboratoires, de stages ou d'ateliers en collaboration avec les enseignantes ou enseignants et accomplit, au besoin, des démonstrations ;

Elle participe au choix du matériel spécialisé, des appareils, outils, machines et instruments de laboratoire, les assemble, le cas échéant, en assure le fonctionnement ainsi qu'une utilisation rationnelle et les adapte à des besoins spécifiques. Elle effectue le calibrage, l'entretien et la réparation et voit au maintien de l'inventaire et à l'approvisionnement du matériel. Elle s'assure du respect des normes de santé et de sécurité lors de leur utilisation, de leur manutention et de leur entreposage ;

Elle prépare et organise le matériel requis pour les laboratoires et vérifie leur fonctionnalité ;

Elle participe aux essais, aux expérimentations ou au développement de nouvelles expériences ;

Elle utilise les outils technologiques de l'information et des communications mis à sa disposition en lien avec les travaux à réaliser.

Elle prépare les réquisitions pour les achats de matériel et d'équipement en fonction des besoins et du budget disponible;

Accomplit toute autre tâche connexe demandée par sa supérieure immédiate.

### **Exigences** Le profil recherché

### **Compétences recherchées**

- Orientation vers la clientèle ;
- Savoir travailler en équipe ;
- Communications interpersonnelles ;
- Orientation vers les résultats ;
- Être organisé ;
- Savoir s'adapter ;
- Capacité d'analyse ;
- Résolution de problèmes ;
- Habiletés administratives ;
- Habiletés techniques / professionnelles.

#### **Formation académique**

Détenir un diplôme d'études collégiales (DEC) avec champ de spécialisation approprié ou détenir un diplôme ou une attestation d'études dont l'équivalence est reconnue par l'autorité compétente.

#### **Les atouts**

- Détenir un certificat en connexion d'appareillage (RCA) ;
- Détenir un certificat en technique d'appareils au gaz, classe 2 (TAG-2) ;
- Certificat en mécanique de machines fixes, classe 4 (MMF-C4) ;
- Certificat en mécanique de machines fixes, classe B (MMF-CB).

### **Test requis**

Tests d'évaluation linguistique éliminatoires : seuil de réussite à 60 % avec possibilité d'embauche conditionnelle à 50 % ;

Test d'habiletés techniques et professionnels : seuil de réussite à 60 %.

## Détails du poste

**Catégorie d'emploi** Personnel de soutien

**Nom du supérieur immédiat** Mariko Legault-Beauchamp

**Lieu de travail** Campus Félix-Leclerc

**Statut de l'emploi** Régulier à temps complet

**Échelle salariale** De 24,21 \$ à 32,32 \$ de l'heure

**Horaire de travail** 35 heures par semaine, de jour

**Entrée en fonction prévue** Dès que possible

### **[Cliquer ici pour postuler en ligne !](https://outaouais.cvmanager.com/cvm5/displaydetail.aspx?tn=jobs&mode=view&recid=1097&lang=f&Region=qc&tp1=jobdetail&preview=yes)**